## **WebUntis**

## **Anleitung zur Registrierung als Erziehungsberechtigte/r**

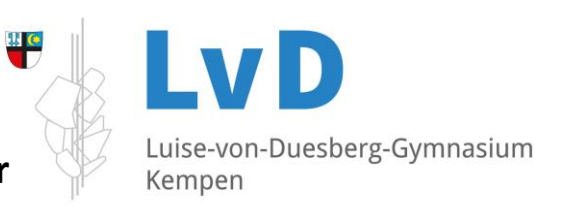

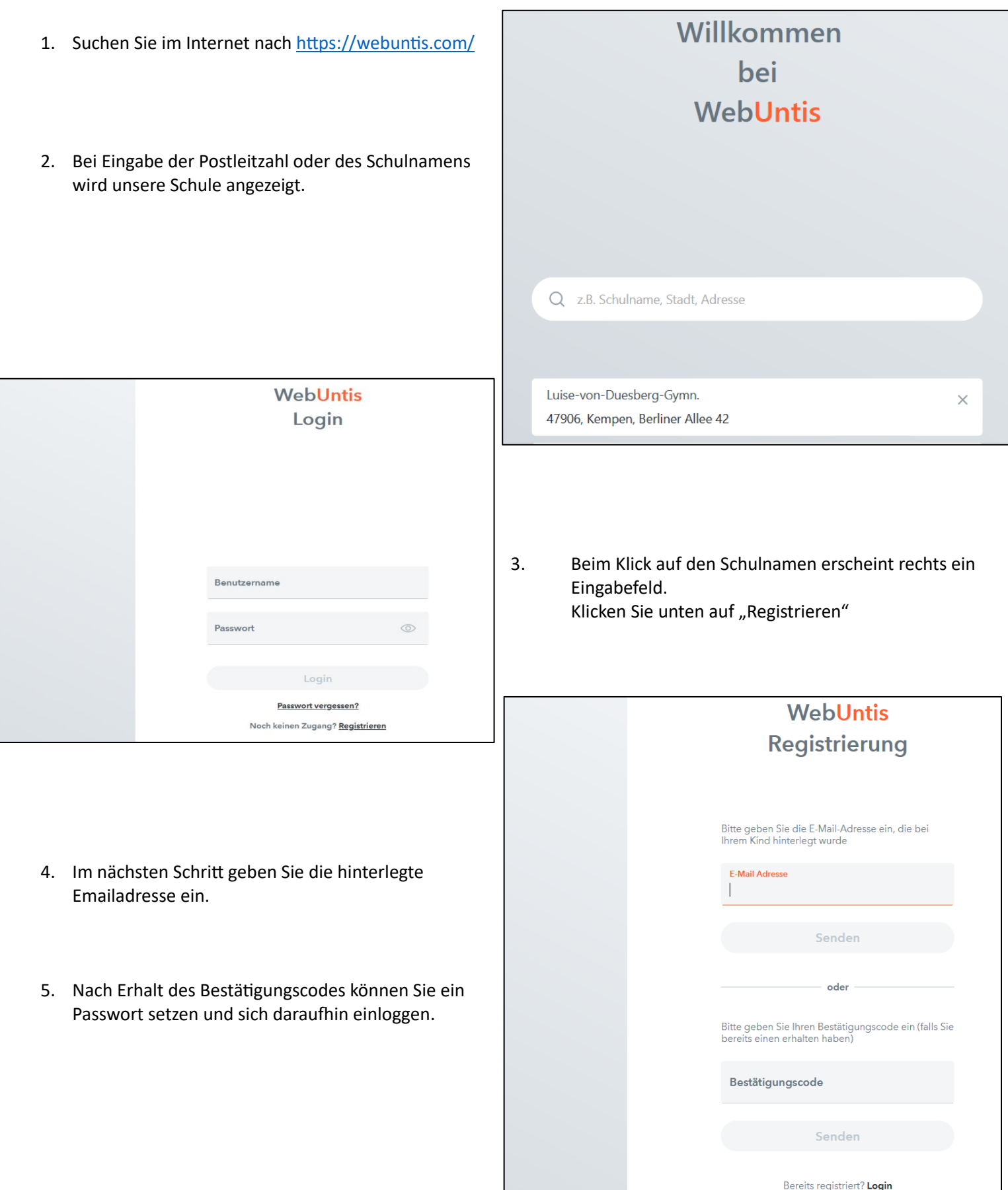